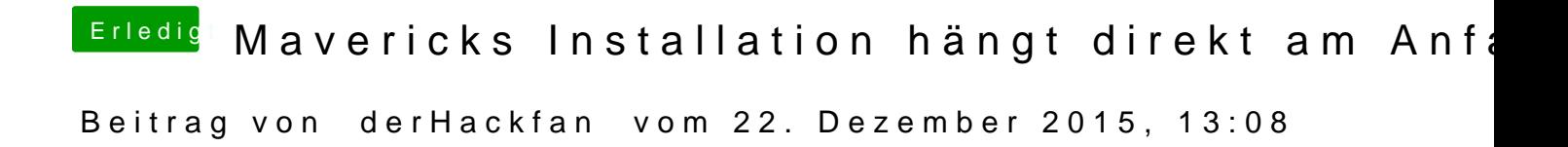

Hast du unter EFI/Clover/Kext im Ordner 10.9 die FakeSMC abgelegt?